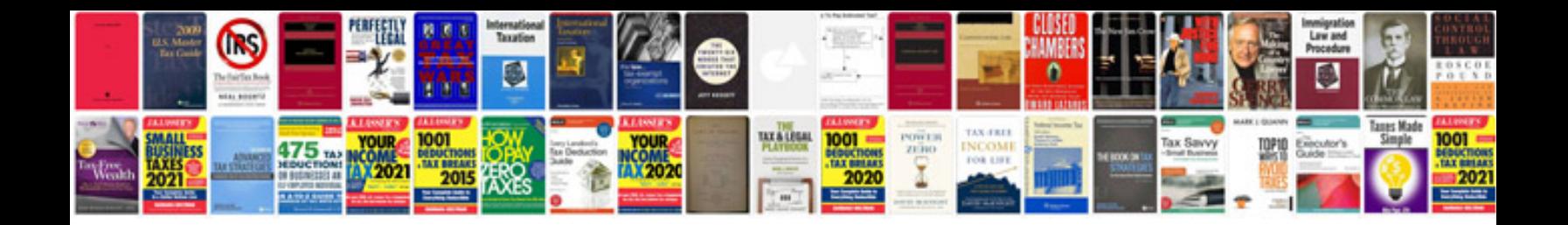

**Pdf cv template free**

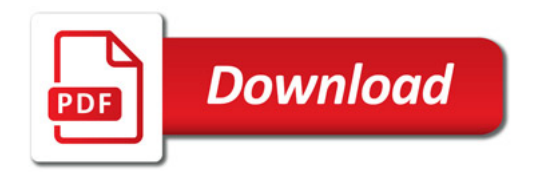

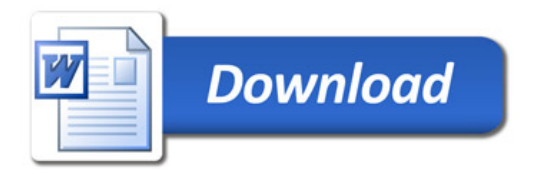